# **706/2021: Online-Schulung MS Excel - Tipps und Tricks**

## **Zielgruppe**

Interessierte Mitarbeitende mit Vorkenntnissen in der Excel-Anwendung

**Termine** 12.11.2021

**Uhrzeit** 9.00 - 12.30 Uhr

**Ort** online

#### **ReferentInnen**

Kerstin Horn, Dipl.-Informatikerin, IT-Trainerin, Zertifizierung als Microsoft Office Specialist Master

**Leitung / Organisation** Simone Kühn / Birgit Willsch

## **Anmeldung**

Nutzen Sie unser Angebot unter www.diakademie.de

## **Informationen**

Tel.: 035207 - 843 50

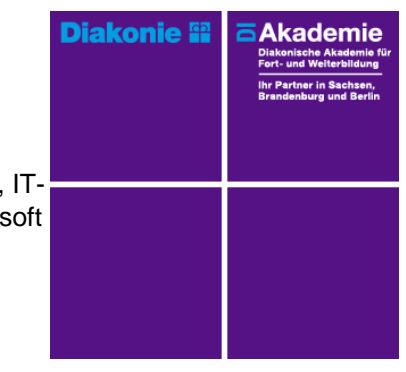

**Kursgebühren** 150 €

**Kursgebühren für Mitglieder** 120 €

**Bemerkungen zu den Kosten**

## **Beschreibung**

Die effiziente Bedienung und Nutzung der MS-Excel-Anwendungen unterstützt Sie in der täglichen Arbeit. Im Seminar bekommen Sie gebündelte Praxistipps für MS-Excel. Sie erfahren viele Tricks und haben mit Sicherheit viele "Aha"-Effekte. Von einer ansprechenden Gestaltung, schnelle Filter und Ergebnisse, optische Hervorhebung von Inhalten bis

Datenbereiche dynamisieren für die Auswertung von Tabelleninhalten in Excel - Sie lernen, effektiver zu arbeiten und neue, wichtige Funktionen zu gebrauchen.

## **Schwerpunkte**

Exceltabellen - Tipps und Tricks für Rationelle Dateneingabe und Formatierung in Tabellen

Dateneingabe, Datenreihen und Autoausfüllfunktionen

## Formatierungen

- o Formatieren von Zellen, Zeilen und Spalten
- o Benutzerdefinierte Formate einrichten
- o Bedingte Formatierung (Regeln erstellen ändern und löschen)

Datenbereiche dynamisieren und Tabellentools nutzen

- o Zellbereich als Tabelle formatieren
- o Ergebniszeile für die Datenauswertung (mit/ohne Datenfilter) einblenden
- o Daten sortieren und filtern (Datenschnitt)

Tabellen für den Druck vorbereiten

o Kopf- und Fußzeile einrichten

o Seitenumbrüche und Drucktitel festlegen

## **Zugangsvoraussetzungen**

Kenntnisse im Umgang mit dem PC, Windows und Dateiablage sowie anwendungsbereite Kenntnisse aus Excel.

Zur Teilnahme an der Online-Schulung benötigen Sie am Arbeitsplatz oder zu Hause:

- PC oder Notebook
- Stabiles Internet mit guter Verbindung
- Lautsprecher am PC/ Notebook oder Kopfhörer mit Mikrofon (Headset mit USB empfohlen
- Webcam ist optional.

- Empfohlen: ein 2. Bildschirm oder ein zusätzliches Notebook mit dem geöffneten Excel wäre ideal. Dann können alle Teilnehmer\*innen nebenher die Übungen mitmachen und das Fenster mit dem freigegebenen Bildschirm (Online-Schulung) kann zum schnellen kontrollieren immer geöffnet bleiben.

Bitte prüfen Sie im Vorfeld die IT-Einstellungen oder fragen Sie Ihre IT-Abteilung.

Bei den Online-Seminaren erhalten die Teilnehmenden via E-Mail einen Link zur entsprechenden Veranstaltung und können sich damit zu Seminarbeginn einloggen. Eine Kurzanleitung (mit technischen Voraussetzungen) wird der E-Mail mit beigefügt. GGf. werden Seminarunterlagen ebenfalls per E-Mail versendet.

## **Bemerkungen**

Die Schulung wird mit MS Excel durchgeführt.